# **Факультет нелинейных процессов Кафедра электроники, колебаний и волн**

**И.С. Ремпен, Е.Н. Егоров, А.Н. Савин, В.И.Пономаренко**

# **ОПЕРАЦИОННЫЕ УСИЛИТЕЛИ. Часть 2**. **Некоторые функциональные схемы.**

Учебно-методическое пособие

Саратов, 2011 г.

# 1. ВВЕДЕНИЕ.

Операционный усилитель, подробно рассмотренный в первом разделе данной лабораторной работы, сам по себе является лишь частью рабочей схемы (хотя часто это наиболее важная ее часть). Вторая часть полной радиотехнической системы, определяющей ее функции - цепь внешней обратной связи. Цепь обратной связи может содержать пассивные и активные электронные и электромеханические компоненты, а в качестве внешних выходов имеет узлы для подключения к сигнальным выводам ОУ. источнику сигнала  $\mathbf{M}$ полезной нагрузке. управляющему B целом конфигурация, состоящая из операционного усилителя, цепи обратной связи, нагрузки и источника сигнала, образует операционную схему.

Следует отметить, что выход ОУ не обязательно должен служить выходом операционной схемы, а земля последней не обязательно подключается непосредственно к одному из выводов источника сигнала или нагрузки.

За исключением операционных схем, работающих как генератор или мультивибратор, входная переменная  $(U_{\text{bux}}, I_{\text{bux}})$  связана определенным образом со входной переменной  $(U_{\text{bx}}, I_{\text{bx}})$ . Аналитическое выражение этой связи называется операционным уравнением схемы.

Наиболее ценным свойством схем, содержащих операционные усилители, является низкая чувствительность их операционных уравнений к разбросу параметров ОУ, а также к изменениям нагрузки и источника сигнала. Принципиальное ограничивающее условие состоит в том, что при замкнутом контуре обратной связи должна быть обеспечена устойчивость схемы

Подробно о внутреннем устройстве и принципах работы операционных усилителей см. [1], глава 7; [2], глава 1-3; [3],  $\&\Box$ глава 2; [4], глава 1; [7].

# 2. ПРОСТЕЙШИЕ СХЕМЫ НА ОПЕРАЦИОННЫХ **УСИЛИТЕЛЯХ**

Для пояснения принципов работы схем на ОУ рассмотрим некоторые простые примеры.

Повторитель (буфер)

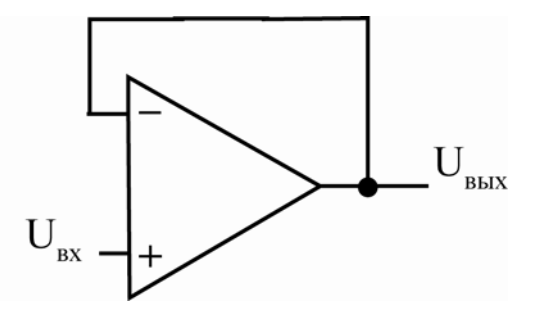

Рис. 1. Повторитель (буфер)

Принципиальная схема повторителя показана на рис. 1. Расчет этой схемы заключается в следующем. Для усилителя выходное напряжение равно  $U_{\text{BUX}} = A_{\text{J}} U_{\text{J}}$ ,  $U_{\text{J}} = U^{\dagger} - U$ , B соответствии схемой  $(c<sub>M</sub>, p<sub>MC</sub>, 1)$ .  $\rm{co}$  $U_{\mu} = U_{\text{max}} - U_{\text{ex}}$ , и таким образом,  $U_{\text{max}} = A_{\mu} (U_{\text{ax}} - U_{\text{max}})$ , и при условии  $A_{\rm \scriptscriptstyle H}$  >> 1 получаем  $U_{\rm \scriptscriptstyle BHX}$  = $U_{\rm \scriptscriptstyle BX}$ .

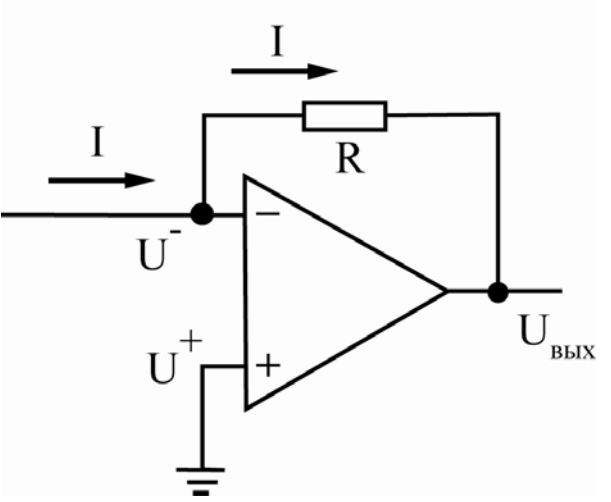

Рис. 2. Преобразователь тока в напряжение

### Преобразователь тока в напряжение

Простейшим преобразователем тока в напряжение является обычный резистор. По закону Ома, напряжение на нем пропорционально току. Однако его использование не всегда удобно, в частности, потому, что этот простейший преобразователь имеет внутреннее сопротивление, равное

своему номиналу. Используя ОУ, можно построить специальный активный преобразователь тока в напряжение с малым входным сопротивлением. Его схема представлена на рис. 2. Принцип работы схемы заключается в следующем. Поскольку входной ток идеального операционного усилителя равен 0, то имеющийся входной ток I создает падение напряжения на резисторе R, равное  $U - U_{\text{BLX}}$ . При конечном выходном напряжении и коэффициенте усиления достаточно большом входное напряжение  $U_{\pi} = U^{+} - U^{-}$  будет стремиться к 0. Приблизительный расчет схем на ОУ обычно проводится в предположении этого факта. Поскольку напряжения на инвертирующем неинвертирующем входах примерно равны,  $\mathbf{M}$ a неинвертирующий вход подключен к земле (потенциал равен 0), то и на инвертирующем входе потенциал остается вблизи нуля, т.е. на нем создается так называемая «виртуальная земля». Усилитель за счет обратной связи (резистора R) при изменении входного тока так подстраивает свое выходное напряжение, что напряжение на инвертирующем входе остается примерно равным 0. Из этих соображений можно вычислить выходное напряжение  $U_{\text{BUX}} = -IR$ .

#### Инвертирующий усилитель

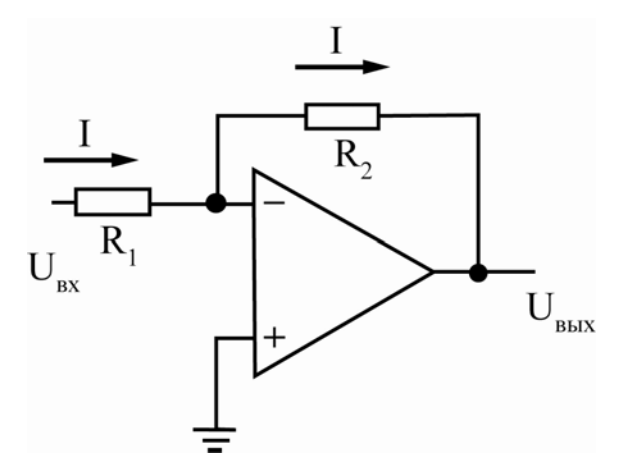

Рис. 3. Инвертирующий усилитель

В инвертирующем усилителе, принципиальная которого схема представлена на рис. 3, на инвертирующем входе также создается «виртуальная земля», поэтому напряжение на выходе определяется из уравнения  $U_{\text{rx}}/R_1 = U_{\text{rbrx}}/R_2$ , откуда получаем:

 $U_{\text{BUX}}$ - $U_{\text{BX}}$ .  $R_2/R_1$ 

#### Неинвертирующий усилитель

При неинвертирующем включении входной сигнал подается на неинвертирующий вход ОУ, а на инвертирующий вход через делитель на резисторах  $R_1$  и  $R_2$  поступает сигнал с выхода усилителя (рис. 4).

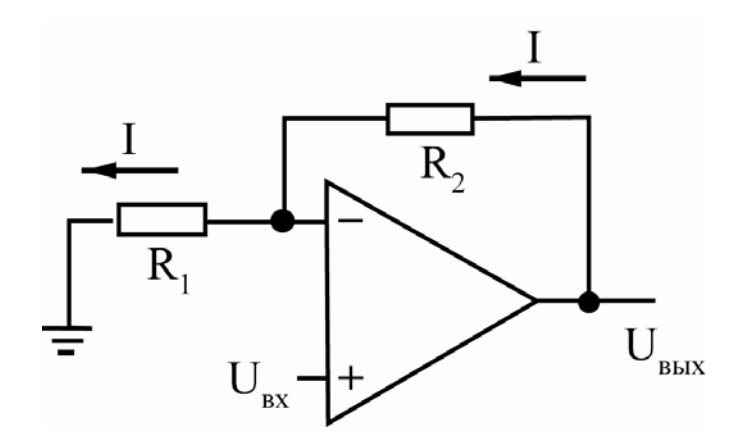

Рис. 4. Неинвертирующий усилитель

Для него также напряжение на инвертирующем и неинвертирующем входах равны (при использовании модели идеального ОУ), и для него можно записать:

$$
U_{\rm bbx}/R_1=(U_{\rm bbx}-U_{\rm bbx})/R_2
$$

или  $U_{\hat{a}\hat{a}\hat{o}} = \left(1 + \frac{R_2}{R}\right) U_{\hat{a}\hat{o}}.$ 

Как видно, здесь выходной сигнал синфазен входному. Коэффициент усиления по напряжению не может быть меньше единицы. В предельном случае, если выход ОУ накоротко соединен с инвертирующим входом, этот коэффициент равен единице. Такие схемы называют неинвертирующими повторителями. Входное сопротивление этой схемы в идеале - бесконечно.

### Компаратор.

Операционный усилитель, включенный без обратной связи, сам по себе является компаратором. Это устройство, осуществляющее скачкообразное переключение выходного напряжения, когда значение входного сигнала, изменяющегося во времени непрерывно, становится выше или ниже Передаточная определенного значения. характеристика простейшего компаратора изображена на рис. 5.

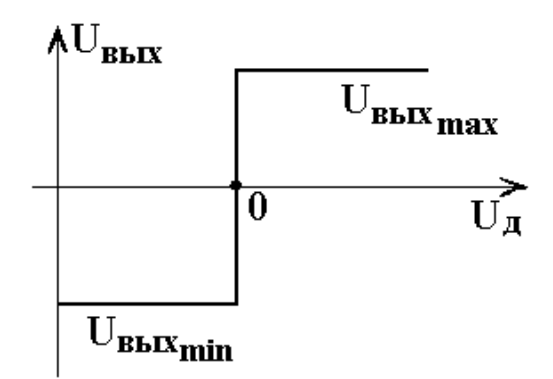

Рис. 5. Передаточная характеристика компаратора

Его выходное напряжение составляет

$$
U_{\text{Boltz}} = \frac{U_{\text{Boltz(max)}}, U_{\text{A}} > 0}{U_{\text{Boltz(min)}}, U_{\text{A}} < 0} \tag{16}
$$

Благодаря высокому коэффициенту усиления схема переключается при очень малой величине разности напряжений *U*д, поэтому она пригодна для сравнения двух напряжений с высокой точностью.

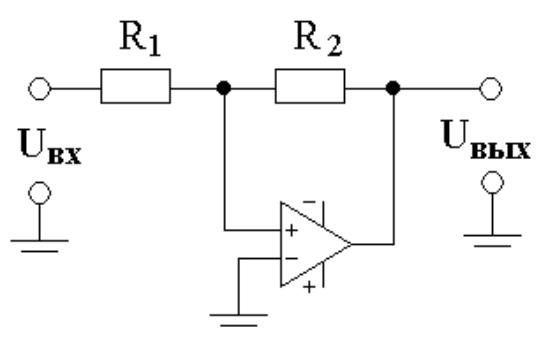

Рис. 6*а*. Неинвертирующий триггер Шмидта

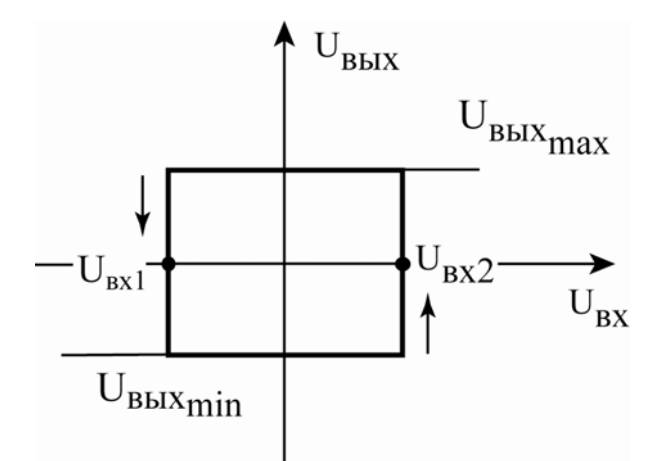

Рис. 6*b*. Передаточная характеристика неинвертирующего триггера Шмидта

### Триггер Шмидта

 $\Pi$ <sub>0</sub> своему Принципу действия триггер Шмидта является компаратором, уровни включения и выключения которого не совпадают, как обычного компаратора, а различаются на величину, называемую  $\mathbf{V}$ гистерезисом переключения  $\Delta U_{\text{ax}}$ . Благодаря гистерезису триггер Шмидта применяется для сравнения медленно изменяющихся и зашумленных сигналов. На рис. ба показана схема неинвертирующего триггера Шмидта, а на рис.  $6b$  – его передаточная характеристика. При приложении ко входу этой схемы положительного напряжения  $U_{\text{ax}}$  выходное напряжение компаратора составит  $U_{\text{bux}}=U_{\text{bux(max)}}$ . Если  $U_{\text{bx}}$  будет уменьшаться, то сначала, пока потенциал неинвертирующего входа не достигнет нулевого значения,  $U_{\text{max}}$ изменяться не будет. Когда входное напряжение достигнет значения

$$
U_{\hat{a}\hat{o}2} = -\frac{R_1}{R_2} U_{\hat{a}\hat{a}\hat{o}(\text{max})},\tag{17}
$$

выходное напряжение скачком упадет до уровня  $U_{\text{max(min)}}$ .

#### Интегратор.

Наиболее важное значение для аналоговых схем имеет применение операционных усилителей для выполнения операций интегрирования. Интегратор строится на основе операционного усилителя с обратной связью, в котором резистор в цепи обратной связи заменен конденсатором (см. рис. 7.) В  $\Omega$  общем случае передаточная характеристика интегратора описывается выражением

$$
U_{\scriptscriptstyle{\theta bIX}}(t) = K \int_{0}^{t} U_{\scriptscriptstyle{\theta X}}(t) dt + U_{\scriptscriptstyle{\theta bIX}0}
$$
\n(18)

где  $U_{\text{\tiny BHX0}}=U_{\text{\tiny BMX}}(t=0)$  определяет начальное условие интегрирования,  $K=$  $1/RC$ . С помощью ряда мер можно реализовать любые начальные условия.

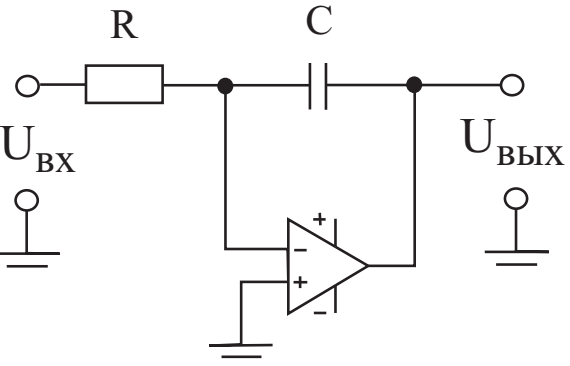

Рис. 7. Схема простейшего интегратора.

Рассмотрим работу интегратора в двух простых случаях.

1. Постоянное напряжение на входе. В этом случае

 $U_{\text{BUX}} = (U_{\text{BUX}}/RC)t$ .

Таким образом, на выходе напряжение линейно нарастает со временем. Скорость роста прямо пропорциональна входному напряжению и обратно пропорциональна величине емкости и сопротивления.

 $\overline{2}$ . Если входной сигнал представляет собой синусоидальное напряжение, то выходной сигнал будет описываться формулой

$$
U_{\text{out}}(t) = -\frac{\widetilde{U}_{\text{in}}}{\omega RC} \sin \omega t + U_{\text{out}}.
$$
\n(19)

Как видно отсюда, амплитуда выходного сигнала обратно пропорциональна частоте сигнала. Амплитудно-частотная характеристика идеального интегратора в полулогарифмическом масштабе имеет вид прямой (как на рис. 4), с наклоном -6 дБ на октаву. Это является простым критерием, определить, является ли схема интегратором.  $\overline{10}$ которому можно Амплитудно-частотная характеристика будет описываться следующим соотношением:

$$
A = \frac{\widetilde{U}_{\text{max}}}{\widetilde{U}_{\text{ex}}} = \frac{1}{\omega RC} \,. \tag{20}
$$

Выходное напряжение такой схемы имеет тенденцию к дрейфу, обусловленному токами смещения ОУ. Это нежелательное явление можно ослабить, если использовать ОУ с полевыми транзисторами на входе и достаточно большие R и C. Кроме того, в практических схемах при необходимости используют сброс в ноль интегратора с помощью полевого транзистора, подключенного параллельно конденсатору.

## Дифференциатор.

Схема дифференциатора (см. рис. 8) подобна интегратору, только в ней резистор заменен конденсатором, а конденсатор - резистором. При изменении входного напряжения появляется ток через конденсатор, поскольку  $I = C \frac{dU_{\hat{a}\hat{o}}}{dt}$ . Этот ток, протекая через резистор R, создает падение напряжения, при этом  $U_{\hat{a}\hat{a}\hat{o}} = -RC \frac{dU_{\hat{a}\hat{o}}}{dt}$ . В таких схемах нет сложностей со смещением, зато высокочастотные шумы создают большие помехи на выходе, даже при небольшой амплитуде. В связи с этим, для устойчивой работы схемы в нужной полосе частот дифференцирующие свойства схемы на максимальной частоте обычно ограничивают, включая дополнительный конденсатор небольшой емкости параллельно резистору R и небольшой резистор последовательно с конденсатором С.

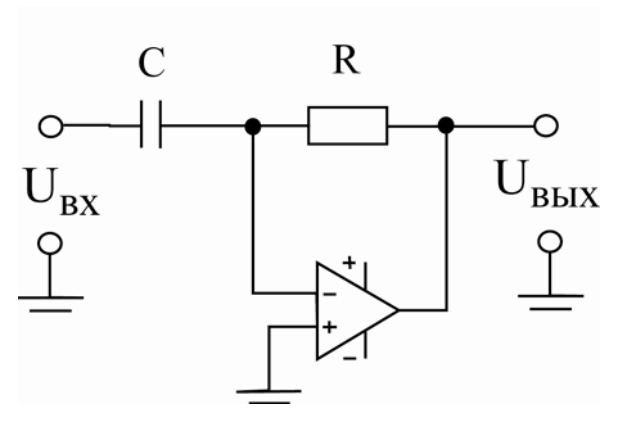

Рис. 8. Дифференциатор.

 $\kappa$  Подробно о внутреннем устройстве и принципах работы этих схем см. [2], глава 11, 17; [3], глава 5; [4], глава 6; [5], глава 4

# **3. НЕКОТОРЫЕ ФУНКЦИОНАЛЬНЫЕ СХЕМЫ НА ОПЕРАЦИОННЫХ УСИЛИТЕЛЯХ**

#### **Генераторы сигналов.**

Поскольку практически невозможно рассмотреть все типы генераторов, реализуемых на основе операционных усилителей, ограничимся двумя широко распространенными RC-генераторами. Отметим только, что устойчивые колебания достигаются, если петлевое усиление равно 1, а полный фазовый сдвиг – нулю.

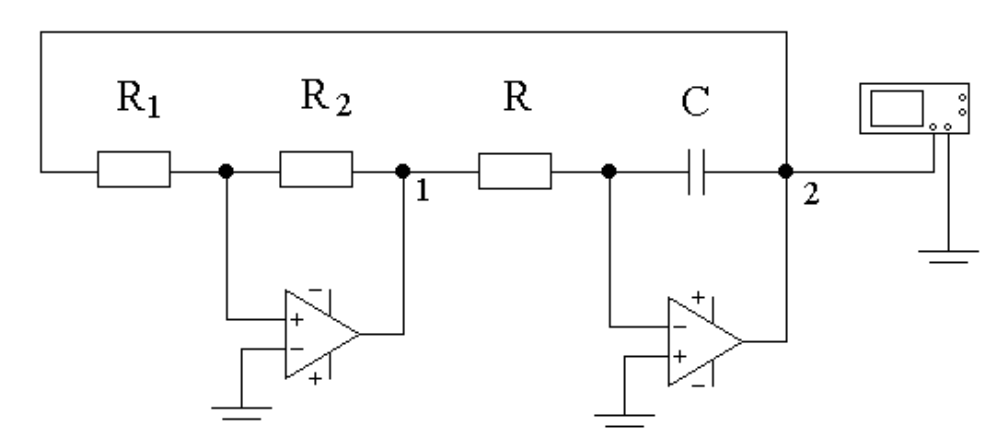

Рис. 9. Генератор треугольного и прямоугольного напряжения

*Простой генератор треугольного и прямоугольного напряжения.* Генератор треугольного и прямоугольного напряжения (рис. 9) состоит из последовательно включенного триггера Шмидта и интегратора. Интегратор интегрирует имеющееся на выходе триггера Шмидта постоянное напряжение. Когда выходное напряжение интегратора достигает порога срабатывания триггера Шмидта, то напряжение на выходе триггера Шмидта скачком меняет свой знак. В результате напряжение на выходе интегратора начинает изменяться в противоположную сторону, пока не достигнет другого порога срабатывания триггера Шмидта. Изменяя параметры интегратора (RС–цепочку), можно в широком диапазоне перестраивать частоту генерируемого напряжения. Амплитуда треугольного напряжения зависит только от уровня срабатывания триггера Шмидта (17):

$$
U_{(2)} = \frac{R_1}{R_2} U_{\hat{a}\hat{a} \delta(\text{max})},\tag{21}
$$

где *U*вых(max) -граница насыщения операционного усилителя, *U*(2) – потенциал точки 2 (см. рис. 12). Период колебаний равен удвоенному времени, которое необходимо интегратору, чтобы его выходное напряжение изменилось от  $U_{(2)}$  до  $-U_{(2)}$ . Согласно [3], частота генерируемых колебаний будет определяться как

$$
f = \frac{R_2 / R_1}{4RC}
$$
 (22)

*Генератор на основе моста Вина***.** Этот распространенный тип генератора синусоидального напряжения может быть реализован по схеме, представленной на рис. 10.

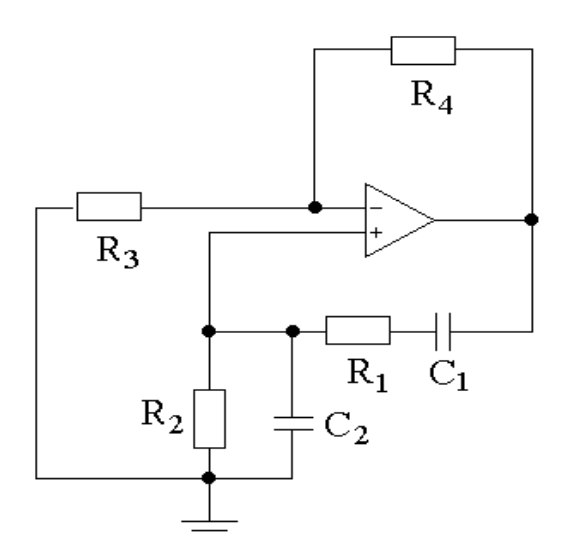

Рис. 10. Генератор Вина

Частота генерации будет определяться выражением

$$
\omega = \frac{1}{\sqrt{R_1 R_2 C_1 C_2}}.
$$
\n(23)

Усилитель должен обеспечить усиление, по крайней мере, равное трем, T.e.

$$
\frac{R_3 + R_4}{R_3} \ge 3\tag{24}
$$

Для изменения частоты следует одновременно изменять  $R_1$  и  $R_2$  или  $C_1$ и  $C_2$ . Если  $R_1 = R_2 = R$  и  $C_1 = C_2 = C$ , то частота генерации

$$
f_0 = \frac{1}{2\pi RC}
$$
 (25)

# 4. ЗАДАНИЕ

<sub>B</sub> задании предполагается изучение работы некоторых функциональных схем на операционных усилителях УД608 и УД2 (импортные аналоги AD741 и TL081).

После выполнения теоретического задания и отчета преподавателю, необходимо предложенную cxemy. Реализация собрать схемы осуществляется на рабочей плате установки (рис. 11, 12) посредством соединения соответствующих точек соединительными проводами. Все рабочие элементы (резисторы, конденсатор и ОУ) необходимые вмонтированы в плату. На плате "Усилители" к операционным усилителям автоматически подведено напряжение питания, и для его включения необходимо перевести тумблер на панели установки во включенное положение. B качестве измерительных приборов используются осциллограф, а также цифровые вольтметр и амперметр. Установка включает в себя также генератор переменного напряжения EGC3230.

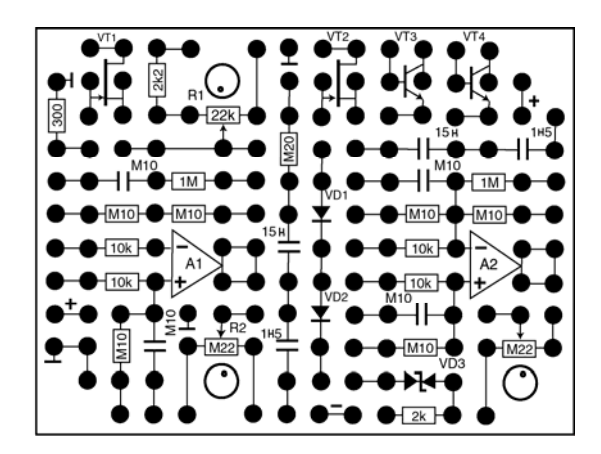

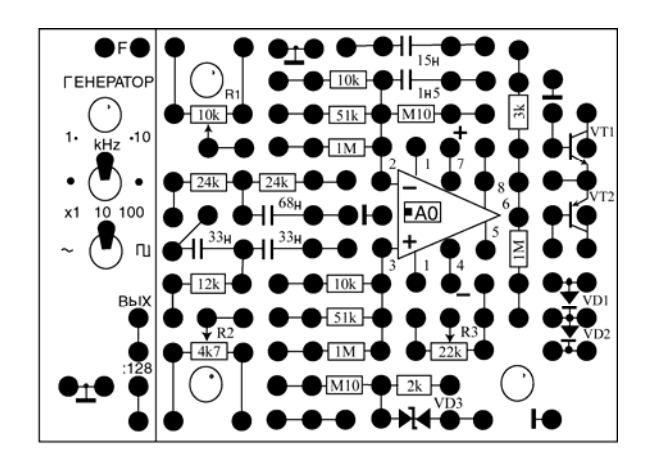

Рис. 11.Модуль усилители. Рис. 12.Модуль операционные усилители.

**Меры предосторожности и безопасности.** Основным источником опасности в работе являются розетки и провода сети 220 В, а также части измерительных приборов, находящиеся под высоким напряжением. Как и в типичном случае работы с электроприборами, следует работать одной рукой и не допускать контакта с заземленными предметами.

## **Контрольные вопросы.**

- 1. Что такое операционный усилитель и каковы принципы его действия?
- 2. Почему ОУ должны использоваться с обратной связью?
- 3. Расскажите о принципе действия инвертирующего и неинвертирующего ОУ, покажите, как в обоих случаях рассчитывается коэффициент усиления схемы.
- 4. Расскажите о работе повторителя (буфера), интегратора и дифференциатора.
- 5. Расскажите о работе генератора треугольного напряжения. Зависит ли частота генерируемых колебаний от значения границы насыщения операционного усилителя?
- 6. Какое условие накладывается на коэффициент усиления в генераторе Вина для получения стабильного синусоидального сигнала?

## **Задание для численного эксперимента (проводится с использованием программы Electronics Workbench).**

## **1. Исследование генератора синусоидальных колебаний (моста Вина).**

Смоделируйте схему, представленную на рис. 10 на операционном усилителе 741 (УД608). Значения параметров  $R_1 = R_2 = 3 \text{kOM}$ ,  $R_3 = 10 \text{kOM}$ ,  $C_1 = C_2 = 33$ H $\Phi$ .

Изменяя сопротивление *R*<sup>4</sup> в пределах 20 - 40кОм, добейтесь на выходе

генератора колебаний, близких к синусоидальной форме. Сравните полученную частоту колебаний с расчётной (21).

Изменяя сопротивление *R*1, проследите за изменениями частоты колебаний. Постройте зависимость *f*(*R*1).

#### **2. Генератор треугольного напряжения.**

Смоделируйте схему, представленную на рис. 9, на операционных усилителях типа 741. При построении схемы используйте следующие значения параметров:  $R_1 = 1 \text{kOM}$ ,  $R_2 = 3.5 \text{kOM}$ ,  $R = 20 \text{kOM}$ ,  $C = 33 \text{H} \Phi$ .

Изменяя сопротивление *R*, проследить за изменениями частоты и амплитуды колебаний. Снять зависимость частоты *f*(*R*) и амплитуды *U*(*R*) от сопротивления. Рассчитайте теоретическое значение частоты с помощью формулы (18) и сравните с численным экспериментом.

#### **Практическое задание**

#### **1. Исследование генератора Вина.**

Соберите схему, представленную на рис. 10, на операционном усилителе УД608. Значения параметров  $R_1=R_2=3 \text{kOM}$ ,  $R_3=10 \text{kOM}$ ,  $C_1 = C_2 = 33$ нФ. Сопротивление  $R_4$  возьмите как последовательно соединенные сопротивления 10кОм и переменное сопротивление 22 кОм.

Подберите сопротивление *R*4, чтобы получить на выходе генератора сигнал, близкий к синусоидальной форме. Определите, при каких значениях *R*4 происходят срыв генерации и искажение формы колебаний. С помощью осциллографа определите частоту колебаний. Сравните полученную частоту колебаний с расчётной.

Замените  $C_1 = C_2 = 15$ н $\Phi$  и повторите измерения.

#### **2. Исследование работы генератора треугольного напряжения.**

Соберите схему, представленную на рис. 9, используя ОУ А1 и А2. При построении схемы используйте следующие значения параметров:  $R_1 = 1 \text{kOM}$ , *R*2=3кОм, *C*=33нФ *R* – последовательно включенные резисторы 24кОм и переменный резистор 22кОм.

С помощью осциллографа определите частоту и амплитуду генерируемого сигнала. Изменяя сопротивление *R*, проследите за изменениями частоты и амплитуды колебаний. Снимите зависимость частоты *f*(*R*) и амплитуды *U*(*R*) от сопротивления. Рассчитайте теоретическое значение частоты с помощью формулы (16) и сравните с численным экспериментом.

## **Внимание!**

Экспериментальное задание выполняется **только после** теоретического отчета и выполнения численного эксперимента.

Прежде чем начать измерение, необходимо получить разрешение преподавателя или инженера на включение собранной вами схемы.

В тех случаях, когда на вход схемы подается переменный сигнал необходимо до включения схемы установить **минимальную** амплитуду сигнала генератора.

## **Список литературы.**

- 1. Х. Титце, К. Шенк. Полупроводниковая схемотехника. М.: Мир, 1982.
- 2. И. Достал. Операционные усилители.
- 3. Ж. Марше. Операционные усилители и их применение. Л.: "Энергия", 1974.
- 4. Л. Фолкенберри. Применения операционных усилителей и линейных ИС. М.: Мир, 1985.
- 5. П. Хоровиц, У. Хилл. Искусство схемотехники. М.: Мир. 1993, том 1.
- 6. П.Н. Матханов. Основы анализа электрических цепей. Нелинейные цепи. М.:Высшая школа. 1986.
- 7. И.С. Ремпен, Е.Н. Егоров, В.И. Пономаренко, А.Н. Савин. Операционный усилитель. Часть 1. Параметры операционных усилителей. Саратов: Изд-во ГосУНЦ "Колледж". 2004